# DISTRIBUTED VENDING MACHINE

#### 객체지향개발방법론 [T2]

- 201711391 류근범
   202282050 조문충
  - 202013557 하지라
- 201711436 홍윤표 ●

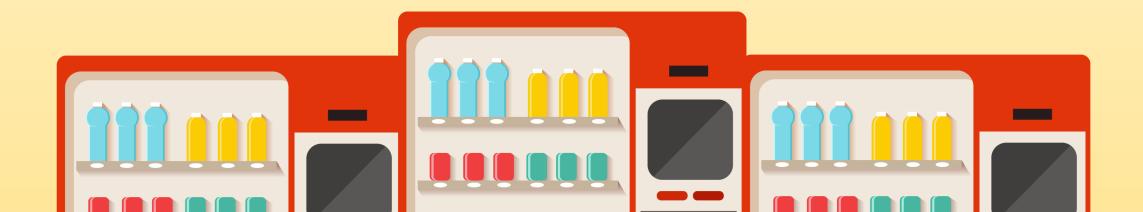

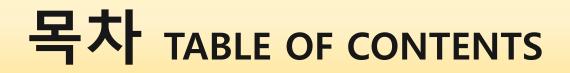

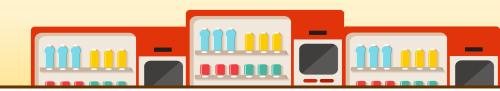

OOPT Stage 2000 : Build | Phase 2030 Cycle 1: Analyze

- 2131. Define Essential Use Cases
- 2132. Refine Use Case Diagrams
- 2133. Define Domain Model
- 2134. Refine Glossary
- 2135. Define System Sequence Diagrams
- 2138. Refine System Test Case
- 2139. Analyze (2030) Traceability Analysis

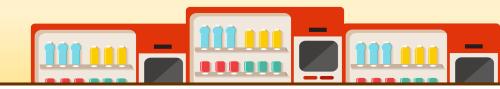

| Use Case                         | 1. Main Menu Display                                                                                                    |
|----------------------------------|----------------------------------------------------------------------------------------------------|
| Actor                            | Administrator                                                                                                    |
| Purpose                          | display item type sold in the VM                                                                                                    |
| Overview                         | System displays item type upon starting the machine.                                                                                       |
| Туре                             | Evident                                                                                                    |
| Cross Reference                  | Functions: R 1.1                                                                                                    |
| Pre-requisites                   | N/A                                                                                                    |
| Typical Courses of<br>Events     | <ul><li>(A) Administrator (S) System</li><li>(A) turns the machine on.</li><li>(S) displays item type upon starting the machine.</li></ul> |
| Alternative Courses of<br>Events | N/A                                                                                                    |
| Exceptional Courses of Events    | N/A                                                                                                    |

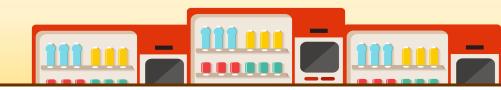

| Use Case                         | 2. Item Selection                                                                                                    |
|----------------------------------|----------------------------------------------------------------------------------------------------|
| Actor                            | User                                                                                                    |
| Purpose                          | select item User want to buy                                                                                                    |
| Overview                         | User chooses the type of item and select quantity of items. System checks stock of items user chosen. If stocks are available, System goes to use case (3. Payment). Otherwise, goes to use case (4. Request Stock of Other VM). |
| Туре                             | Evident                                                                                                    |
| Cross Reference                  | Function R 1.2                                                                                                    |
| Pre-requisites                   | Function R 1.1 needs to be executed before.                                                                                                    |
| Typical Courses of<br>Events     | <ul> <li>(U) User (S) System</li> <li>(U) selects type of items and quantity of items.</li> <li>(S) checks the stock of selected item.</li> <li>(S) If stocks are available, goes to use case (3. Payment) [E1].</li> </ul>      |
| Alternative Courses of<br>Events | <ul> <li>(U) selects type of items and quantity of items.</li> <li>(S) checks the stock of selected item.</li> <li>(S) If stocks are unavailable, goes to use case (4. Request Stock of Other VM) .</li> </ul>                   |
| Exceptional Courses of<br>Events | [E1](S) If stocks are available but not sufficient in quantity, sends error message to user and System goes to use case (1.<br>Main menu display).                                                                               |

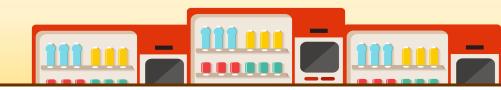

| Use Case                         | 3. Payment                                                                                                    |
|----------------------------------|----------------------------------------------------------------------------------------------------|
| Actor                            | User                                                                                                    |
| Purpose                          | proceed payment on VM                                                                                                    |
| Overview                         | System displays order sheet. User inserts card, then System checks card's validity and if validation is successful, completes the payment.                                                               |
| Туре                             | Evident                                                                                                    |
| Cross Reference                  | Function R 2.1                                                                                                    |
| Pre-requisites                   | Function R 1.1 to 1.2 need to be executed before.                                                                                                    |
| Typical Courses of<br>Events     | <ul> <li>(U) User (S) System</li> <li>(S) display the order sheet.</li> <li>(U) inserts card to the card holder.</li> <li>(S) checks card's validity[E1].</li> <li>(S) completes the payment.</li> </ul> |
| Alternative Courses of<br>Events | N/A                                                                                                    |
| Exceptional Courses of<br>Events | [E1] System returns the card to user and shows message to user "Error in payment. Please try again". If payment failure happened more than three times, return to use case (1. Main menu display).       |

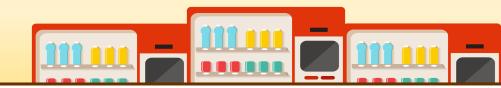

| Use Case                         | 4. Request Stock of Other VM                                                                                                    |
|----------------------------------|----------------------------------------------------------------------------------------------------|
| Actor                            | System                                                                                                    |
| Purpose                          | request stock of other VM to check stock availability.                                                                                                 |
| Overview                         | As System does not have the stock user chose, requests stock from the other VM.                                                                        |
| Туре                             | Hidden                                                                                                    |
| Cross Reference                  | Function R 3.1                                                                                                    |
| Pre-requisites                   | Executed as Alternative Courses of Events of use case (2. Item Selection)                                                                              |
| Typical Courses of<br>Events     | <ul><li>(S) System (OVM) Other VM</li><li>(S) sends stock message of selected item.</li><li>(OVM) responds message of stock information[E1].</li></ul> |
| Alternative Courses of<br>Events | N/A                                                                                                    |
| Exceptional Courses of<br>Events | N/A                                                                                                    |

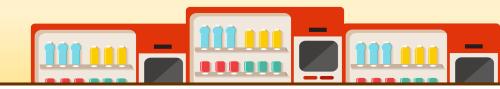

| Use Case                         | 5. Provide Stock Information to Other VM                                                                                                    |
|----------------------------------|----------------------------------------------------------------------------------------------------|
| Actor                            | Other VM                                                                                                    |
| Purpose                          | provide stock information to Other VM                                                                                                    |
| Overview                         | Other VM sends stock check message to System. System sends message if has stock of requested item.                                                              |
| Туре                             | Evident                                                                                                    |
| Cross Reference                  | Function R 3.2                                                                                                    |
| Pre-requisites                   | N/A                                                                                                    |
| Typical Courses of<br>Events     | <ul><li>(S) System (OVM) Other VM</li><li>(OVM) sends stock message to System.</li><li>(S) If System has stock of requested items, sends message[E1].</li></ul> |
| Alternative Courses of<br>Events | N/A                                                                                                    |
| Exceptional Courses of<br>Events | [E1] If System doesn't have stock of requested item, System doesn't send message.                                                                               |

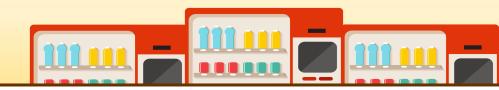

| Use Case                         | 6. Provide Product Information to Other VM                                                                                                    |
|----------------------------------|----------------------------------------------------------------------------------------------------|
| Actor                            | Other VM                                                                                                    |
| Purpose                          | provide product information to the Other VM.                                                                                                    |
| Overview                         | Other VM sends product check message to System.<br>System sends message if has product data of requested item.                                                                 |
| Туре                             | Evident                                                                                                    |
| Cross Reference                  | Function R 3.3                                                                                                    |
| Pre-requisites                   | N/A                                                                                                    |
| Typical Courses of<br>Events     | <ul><li>(S) System (OVM) Other VM</li><li>(OVM) sends product check message to System.</li><li>(S) If System has product data of requested items, sends message[E1].</li></ul> |
| Alternative Courses of<br>Events | N/A                                                                                                    |
| Exceptional Courses of<br>Events | [E1] If System doesn't have any product data, System doesn't send message.                                                                                                    |

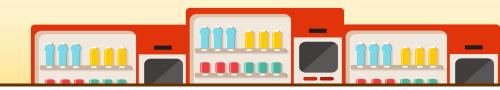

| Use Case                         | 7. Provide Prepayment Information to Other VM                                |
|----------------------------------|------------------------------------------------------------------------------|
| Actor                            | System                                                                       |
| Purpose                          | provide prepayment information to other VM                                   |
| Overview                         | After prepayment happens and verification was made, send info of prepayment. |
| Туре                             | Hidden                                                                       |
| Cross Reference                  | Function R 3.4                                                               |
| Pre-requisites                   | Function R 4.1 need to be executed before.                                   |
| Typical Courses of<br>Events     | (S) System<br>(S) sends verification and item info to Other VM.              |
| Alternative Courses of<br>Events | N/A                                                                          |
| Exceptional Courses of<br>Events | N/A                                                                          |

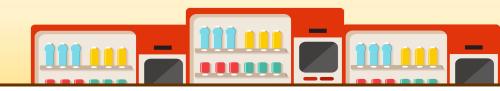

| Use Case                         | 8. Prepayment                                                                                                    |
|----------------------------------|----------------------------------------------------------------------------------------------------|
| Actor                            | User                                                                                                    |
| Purpose                          | User can prepay items they wanted to buy at other VM.                                                                                                    |
| Overview                         | System gives options to user to prepay the stocks they chose which are available at other VM. User may proceed with prepayment if they agree to proceed with the transaction.                                                                             |
| Туре                             | Evident                                                                                                    |
| Cross Reference                  | Function R 4.1                                                                                                    |
| Pre-requisites                   | Function R 3.1 need to be executed before.                                                                                                    |
| Typical Courses of<br>Events     | <ul> <li>(U) User (S) System</li> <li>(S) gives out the order.</li> <li>(U) inserts card to the card holder.</li> <li>(S) checks card's validity [E1].</li> <li>(S) completes the prepayment.</li> <li>(S) Creates verification for this order</li> </ul> |
| Alternative Courses of<br>Events | N/A                                                                                                    |
| Exceptional Courses of<br>Events | [E1] System returns the card to user and show message to user "Error in prepayment. Please try again". If payment failure happened more than three times, return to use case (1. Main menu display).                                                      |

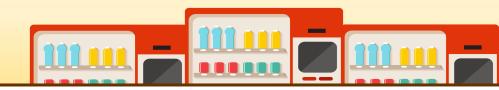

| Use Case                         | 9. Synchronize Information of Prepayment                                                                    |
|----------------------------------|----------------------------------------------------------------------------------------------------|
| Actor                            | Other VM                                                                                                    |
| Purpose                          | synchronize prepayment information.                                                                         |
| Overview                         | If Other VM sends prepayment information, System synchronizes prepayment information.                       |
| Туре                             | Evident                                                                                                    |
| Cross Reference                  | Function R 4.2                                                                                              |
| Pre-requisites                   | N/A                                                                                                    |
| Typical Courses of<br>Events     | (OVM) Other VM (S) System<br>(OVM) sends prepayment information.<br>(S) synchronizes stock information[E1]. |
| Alternative Courses of<br>Events | N/A                                                                                                    |
| Exceptional Courses of<br>Events | [E1] If stock is unavailable cancel the prepayment .                                                        |

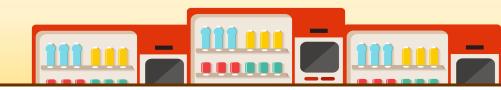

| Use Case                         | 10. Go Main                                                                                                    |
|----------------------------------|----------------------------------------------------------------------------------------------------|
| Actor                            | User                                                                                                    |
| Purpose                          | Send User to the main page if user want to go to the main page.                                                       |
| Overview                         | After the User click the home button, System displays main page                                                       |
| Туре                             | Evident                                                                                                    |
| Cross Reference                  | Function R 6.0                                                                                                    |
| Pre-requisites                   | User must know the location of the home button on display.                                                            |
| Typical Courses of<br>Events     | (U) User (S) System<br>(U) Click home button. Home button is available on every windows.<br>(S) go back to main page. |
| Alternative Courses of<br>Events | N/A                                                                                                    |
| Exceptional Courses of<br>Events | N/A                                                                                                    |

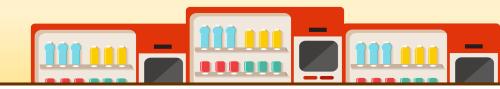

| Use Case                         | 11. Confirm Verification                                                                                                    |
|----------------------------------|----------------------------------------------------------------------------------------------------|
| Actor                            | User                                                                                                    |
| Purpose                          | give out items legitimately and successfully                                                                                                    |
| Overview                         | User inputs the Verification and System checks it if it is correct or not.                                                                                                    |
| Туре                             | Evident                                                                                                    |
| Cross Reference                  | Function R 4.4                                                                                                    |
| Pre-requisites                   | Function R 4.1 and 4.3 need to be executed first                                                                                                    |
| Typical Courses of<br>Events     | <ul> <li>(U) User (S) System</li> <li>(U) inputs the verification</li> <li>(S) verifies that it is the same as in local storage [E1]</li> <li>(S) If verification is successful, removes the verification code and item comes out.</li> </ul> |
| Alternative Courses of<br>Events | N/A                                                                                                    |
| Exceptional Courses of<br>Events | [E1]If the User enters an incorrect verification, System displays to the user "Your verification is incorrect, please enter again", and returns to the input Verification interface.                                                          |

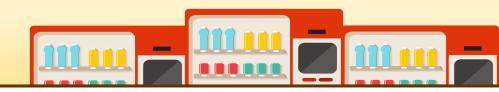

| Use Case                         | 12. Administrator Login                                                                                                    |
|----------------------------------|----------------------------------------------------------------------------------------------------|
| Actor                            | Administrator                                                                                                    |
| Purpose                          | let administrator to login to the system.                                                                                                    |
| Overview                         | Administrator may choose to login to the system by clicking a login button on the screen.                                                                                                    |
| Туре                             | Evident                                                                                                    |
| Cross Reference                  | Function R 5.1                                                                                                    |
| Pre-requisites                   | <ol> <li>Administrator must know the location of the login button.</li> <li>Administrator must have login ID and password to access the system.</li> </ol>                                                                                                    |
| Typical Courses of Events        | <ul> <li>(A) Administrator (S) System</li> <li>(A) presses the login button.</li> <li>(S) A login interface appears.</li> <li>(A) needs to insert login ID and password. [E1]</li> <li>(S) If the login ID and password match with the administrator's login ID and password in the local storage, goes to use case (14. Change Stock Quantity).</li> </ul> |
| Alternative Courses of<br>Events | N/A                                                                                                    |
| Exceptional Courses of Events    | [E1] If the login ID and password does not match with the administrator's login ID and password in the local storage, System sends an error message. The process is repeated three times. if login failed on the third time, System goes to use case (1. Main menu display)                                                                                 |

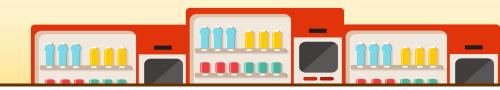

| Use Case                         | 13. Administrator Logout                                                                                                    |  |  |
|----------------------------------|----------------------------------------------------------------------------------------------------|--|--|
| Actor                            | Administrator                                                                                                    |  |  |
| Purpose                          | let administrator to logout of the system.                                                                                                    |  |  |
| Overview                         | Administrator may choose to logout of the system by clicking a logout button on the screen.                                                     |  |  |
| Туре                             | Evident                                                                                                    |  |  |
| Cross Reference                  | Function R 5.2<br>Use case 1. Main menu display                                                                                                 |  |  |
| Pre-requisites                   | <ol> <li>Function R 5.1 needs to be executed first.</li> <li>Administrator must know the location of the logout button.</li> </ol>              |  |  |
| Typical Courses of<br>Events     | <ul> <li>(A) Administrator (S) System</li> <li>(A) presses the logout button.</li> <li>(S) moves to use case (1. Main menu display).</li> </ul> |  |  |
| Alternative Courses of<br>Events | N/A                                                                                                    |  |  |
| Exceptional Courses of<br>Events | N/A                                                                                                    |  |  |

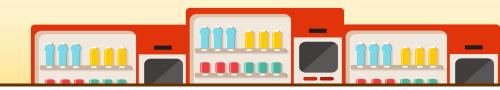

| Use Case                         | 14. Change Stock Quantity                                                                                                    |  |  |
|----------------------------------|----------------------------------------------------------------------------------------------------|--|--|
| Actor                            | Administrator                                                                                                    |  |  |
| Purpose                          | change the stock quantity sold in the VM.                                                                                                    |  |  |
| Overview                         | Administrator can add any available stock to the VM or remove any expired stock from the VM.                                                                   |  |  |
| Туре                             | Evident                                                                                                    |  |  |
| Cross Reference                  | Function R 5.3                                                                                                    |  |  |
| Pre-requisites                   | <ol> <li>Function 5.1 needs to be executed first.</li> <li>Administrator must login successfully into the system to execute this use case.</li> </ol>          |  |  |
| Typical Courses of<br>Events     | <ul> <li>(A) Administrator (S) System</li> <li>(A) changes the stock quantity in the VM</li> <li>(S) updates the change to the local storage of VM.</li> </ul> |  |  |
| Alternative Courses of<br>Events | N/A                                                                                                    |  |  |
| Exceptional Courses of<br>Events | N/A                                                                                                    |  |  |

### **2132 REFINE USE CASE DIAGRAMS**

7

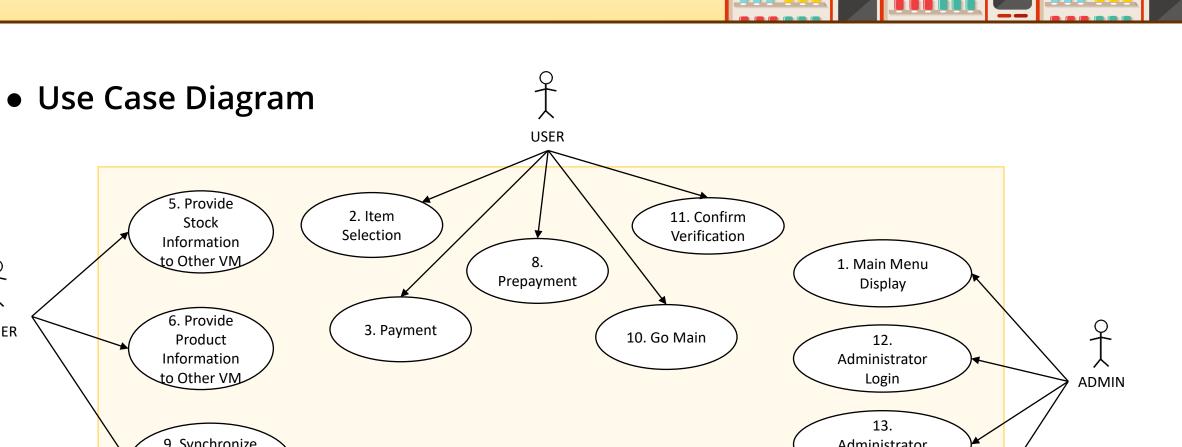

OTHER VM 9. Synchronize Administrator Information of Logout 7. Provide Category: Prepayment 4. Request Prepayment Evident Stock of Information to 14. Change Other VM the Other VM Stock Quantity Category: Hidden VM SYSTEM

## **2133 DEFINE DOMAIN MODEL**

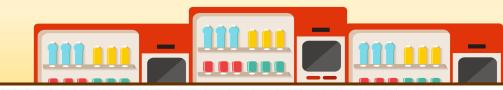

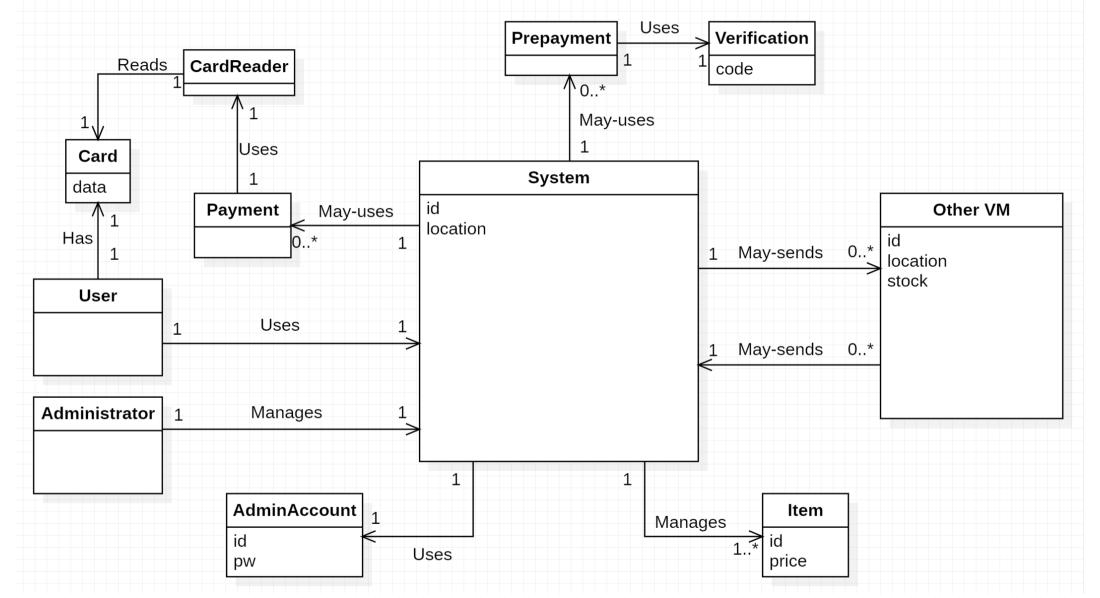

### **2134 REFINE GLOSSARY**

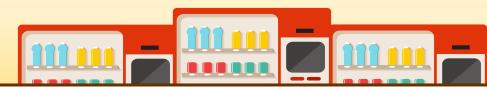

| Term             | Category  | Comments                                                      |
|------------------|-----------|---------------------------------------------------------------|
| System           | Class     | The current VM user is using                                  |
| OtherVM          | Class     | Other vending machine                                         |
| Item             | Class     | Different kinds of drinks                                     |
| User             | Class     | The person who is using VM                                    |
| Administrator    | Class     | The manager of system                                         |
| vmld             | Attribute | VM's ID                                                       |
| vmLocation       | Attribute | The specific location of VM which has stock of specific drink |
| itemId           | Attribute | Item's ID                                                     |
| itemQuantity     | Attribute | drink's quantity                                              |
| verificationCode | Attribute | Verification that can get drinks from other VM                |
| adminId          | Attribute | Administrator' login ID                                       |
| adminPwd         | Attribute | Administrator's login password                                |
| distance         | Attribute | The distance between current VM and chosen VM                 |
| Prepayment       | Operation | The prepayment for drinks which are in other VM               |
| Payment          | Operation | User makes payment on current VM                              |

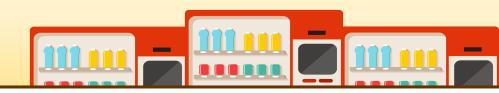

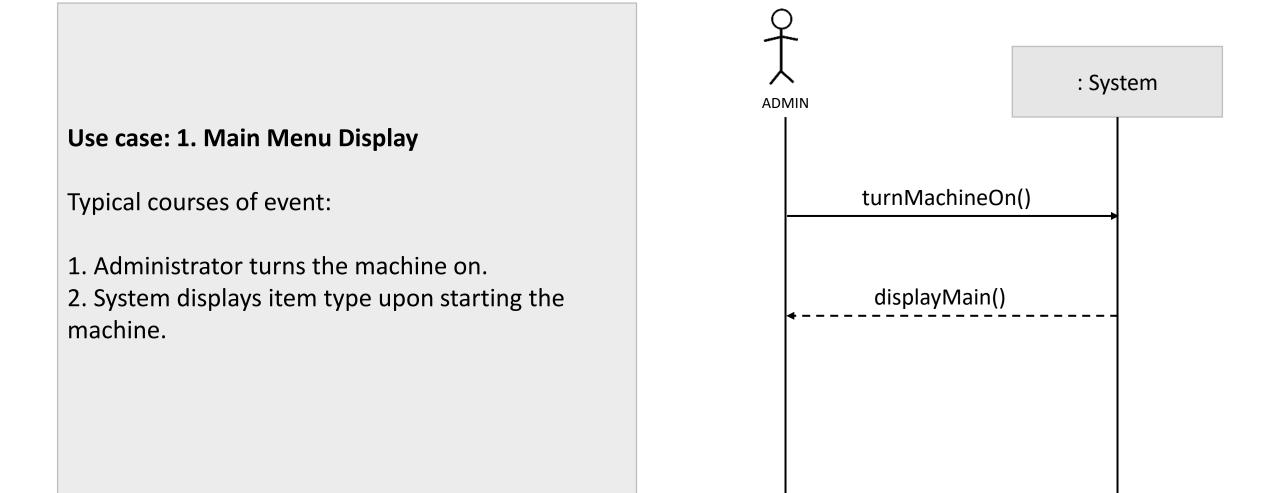

#### Use case: 2. Item Selection

- 1. User selects type of items and quantity of items.
- 2. System checks the stock of selected item.
- 3. If stocks are available, System goes to use case(3. Payment).
- 4. If stocks are unavailable, System goes to use case(4. Request Stock of Other VM).

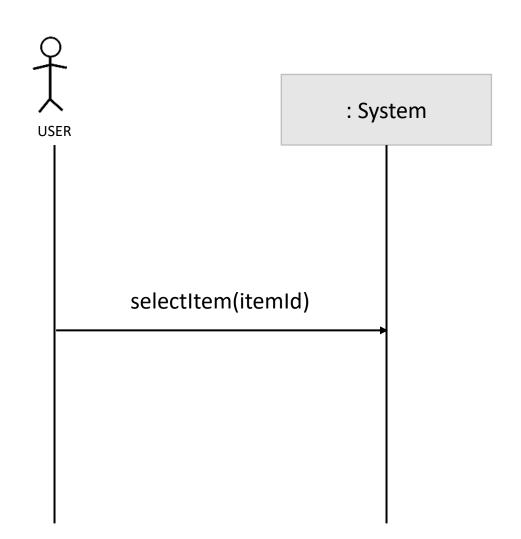

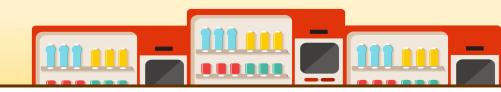

If payment's failure happened more than thrice:

displayMain()

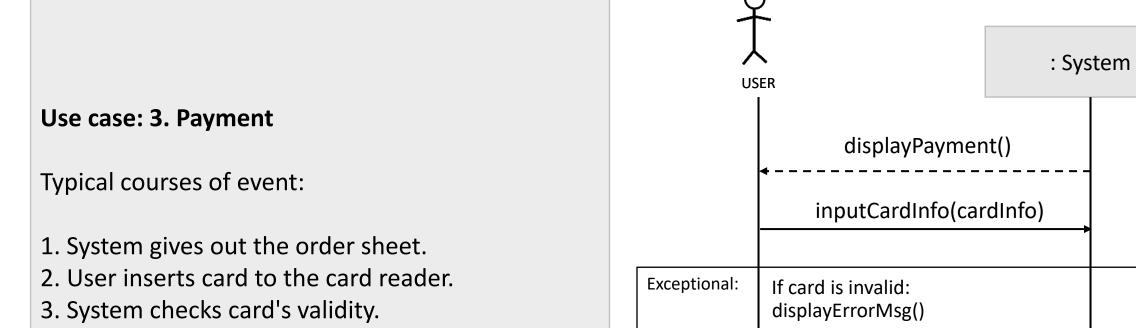

4. Complete the payment.

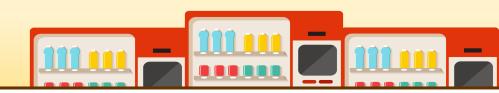

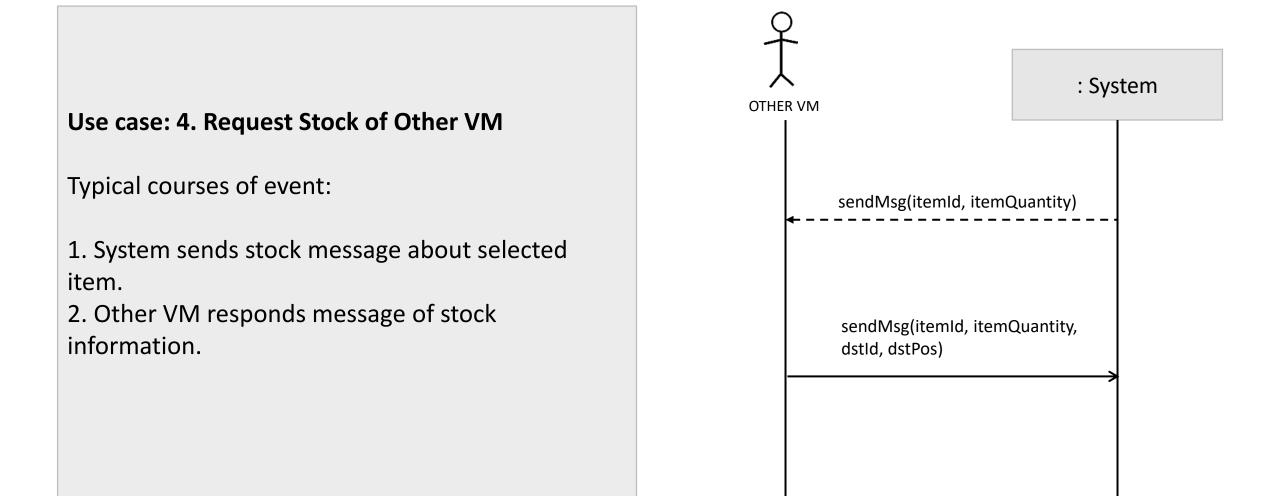

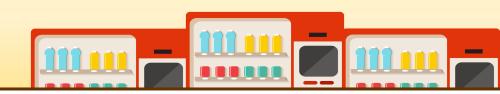

## Use case: 5. Provide Stock Information to Other VM

Typical courses of event:

 Other VM sends stock message to System.
 If System has stock of requested items, sends message.

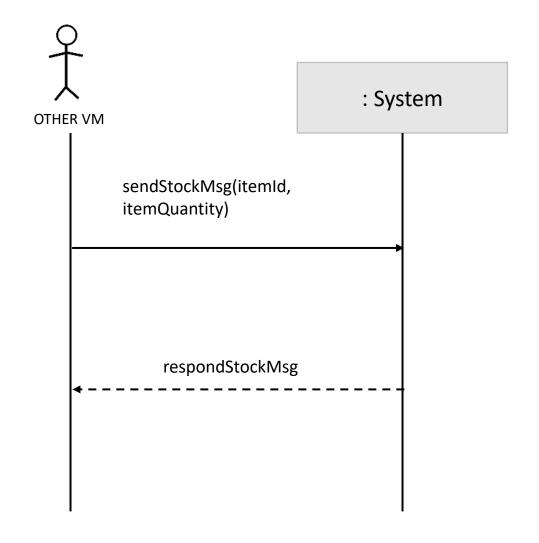

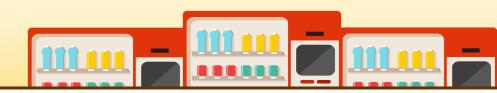

## Use case: 6. Provide Product Information to Other VM

- 1. This use case begins when the items User want to buy are not available at the other vending machine.
- 2. Other VM sends the product information request to the System.
- 3. If requested item is available at the Current VM, System responds the message.

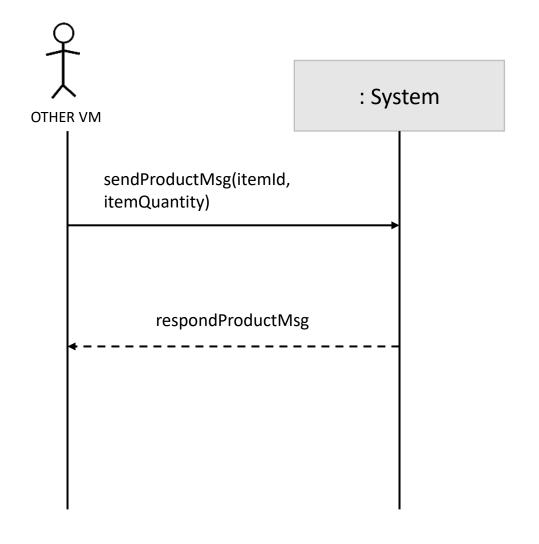

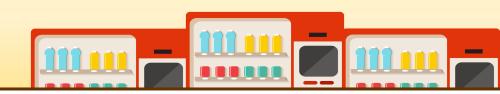

## Use case: 7. Provide Prepayment Information to Other VM

- 1. This use case begins after prepayment was successfully done and verification code was created.
- 2. System sends verification code and items data to the Other VM.

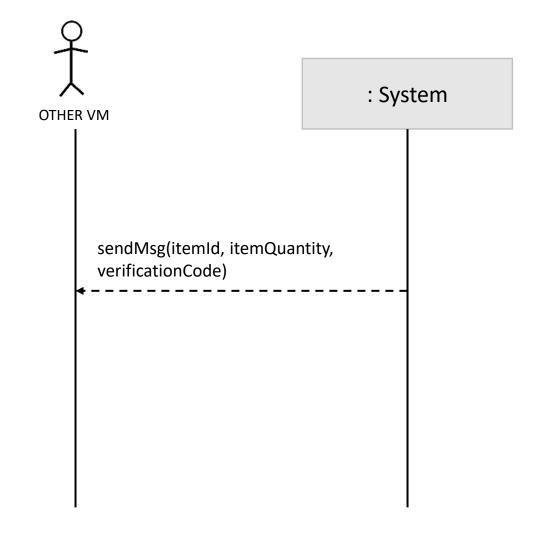

#### Use case: 8. Prepayment

- 1. This use case begins when the items User wants to buy are sold at the other vending machine.
- 2. System gives option to prepay the items to User.
- 3. User may choose to proceed with the prepayment or cancel it.
- 4. System gives out the order sheet.
- 5. User inserts card to the card holder.
- 6. System checks the card's validity(card reader).
- 7. After the prepayment complete, System creates verification code for this order.

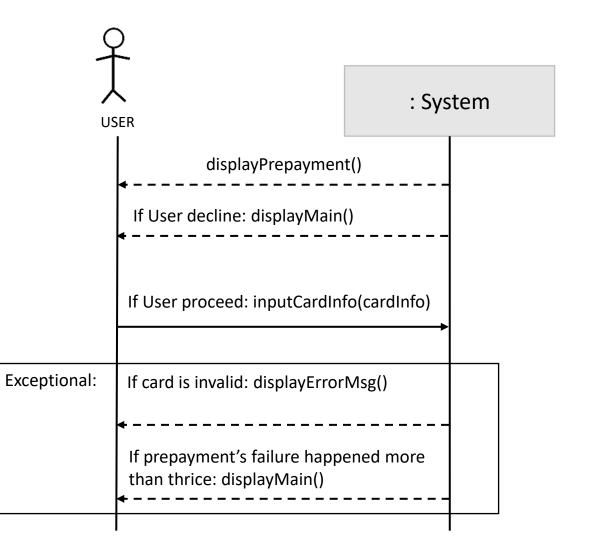

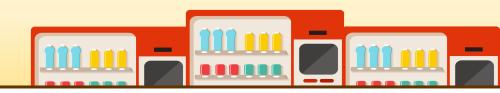

## Use case: 9. Synchronize Information of Prepayment

- 1. Other VM sends a prepayment message.
- 2. System synchronizes stock information.

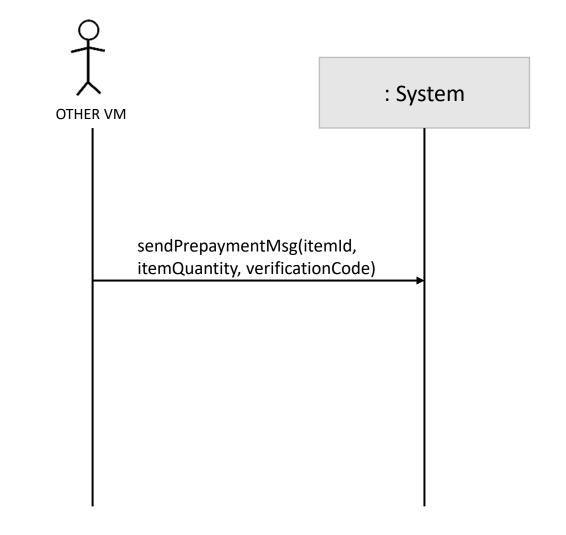

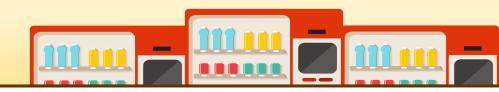

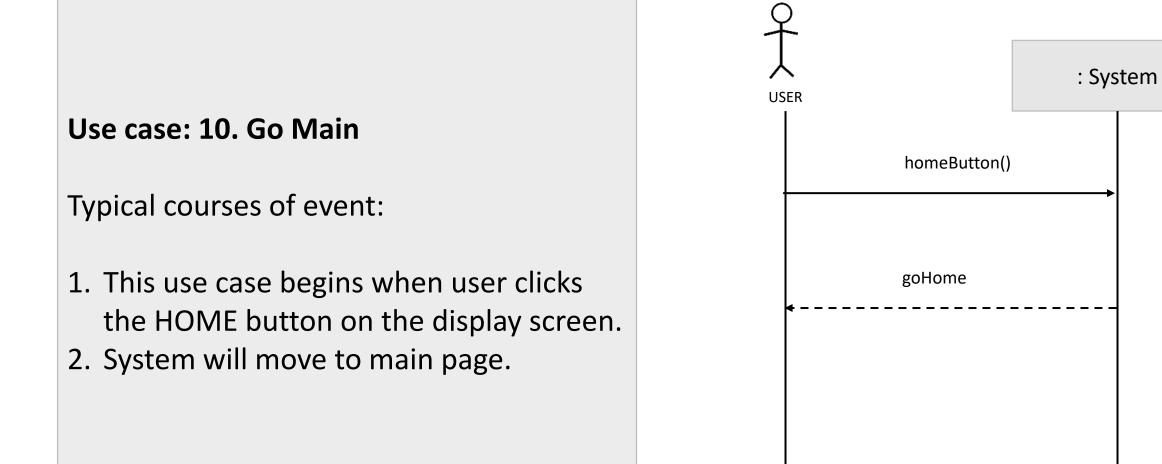

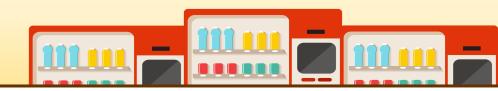

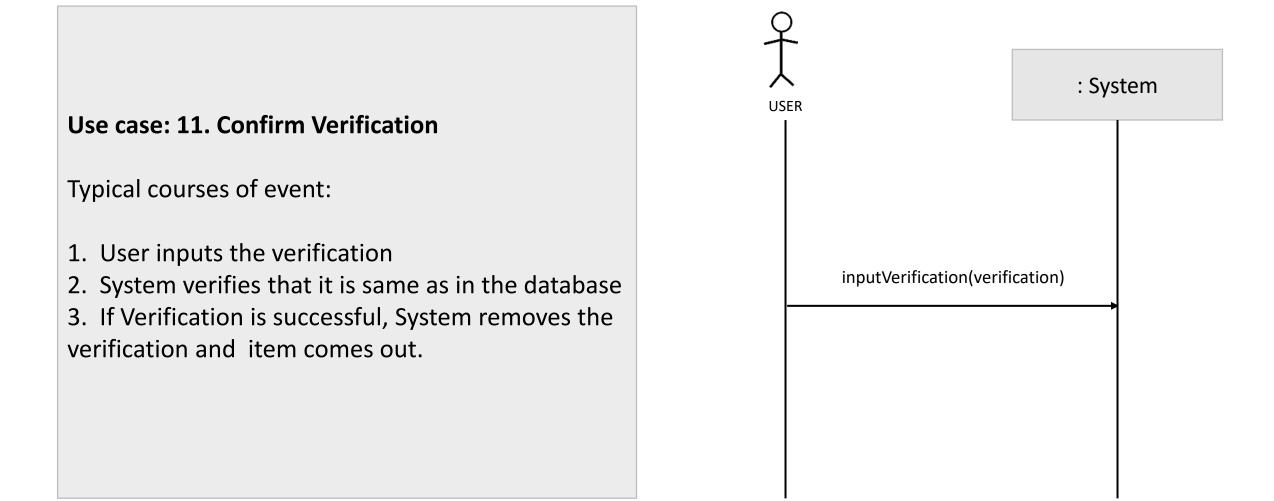

#### Use case: 12. Administrator Login

Typical courses of event:

- 1. Administrator presses the login button.
- 2. A login interface appears.
- 3. Administrator needs to insert login ID and password.

4. If the login ID and password match with the administrator's login ID and password in the local storage, System goes to use case (14. Change of Stock Quantity).

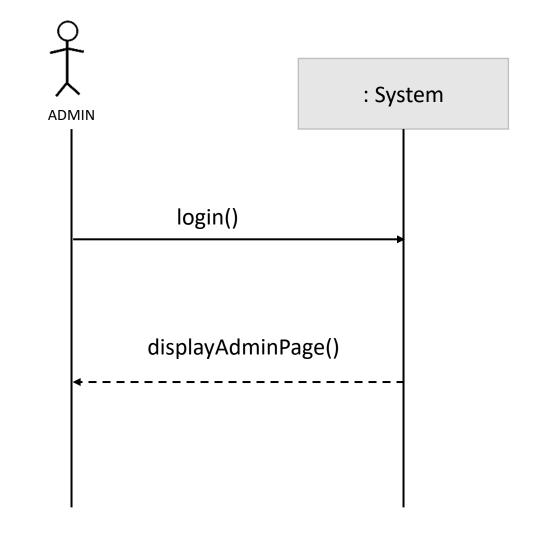

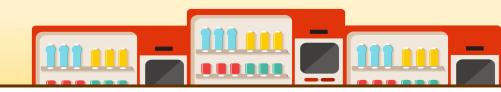

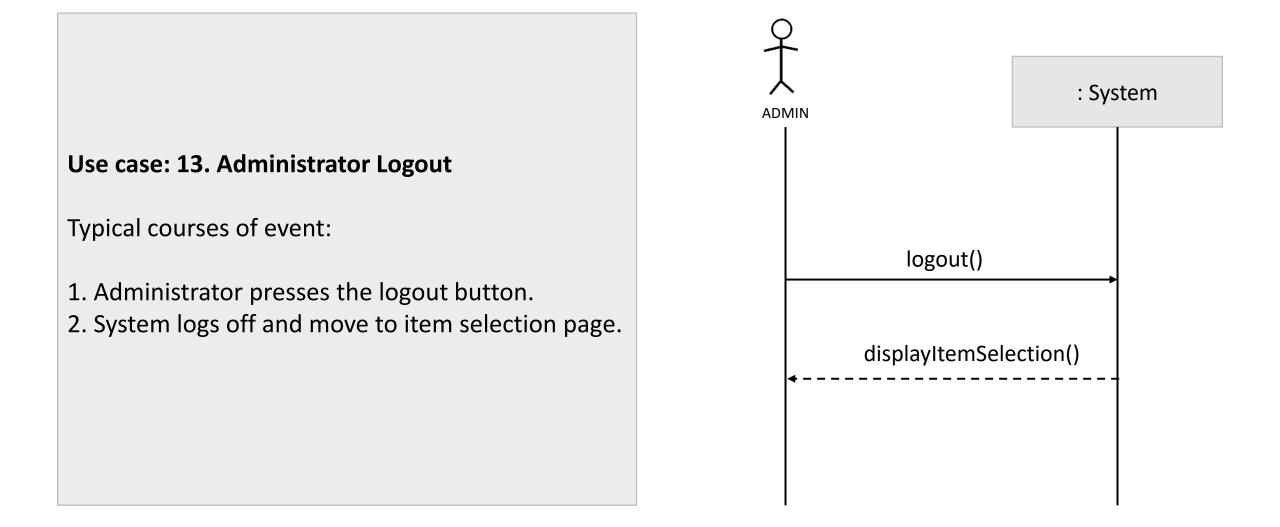

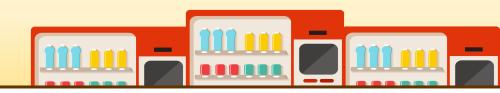

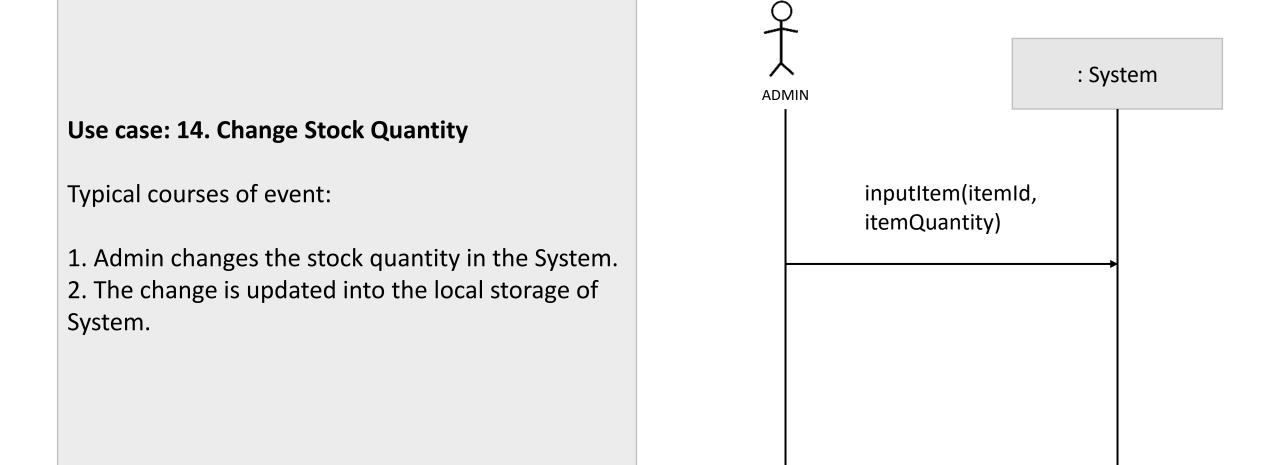

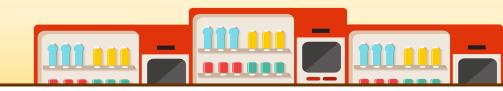

| Test<br>Number | Test<br>항목           | Use Case                    | System<br>Function        | Description                                                                                                    |
|----------------|----------------------|-----------------------------|---------------------------|----------------------------------------------------------------------------------------------------|
| 1              | Main Menu<br>Display | 1. Main Menu<br>Display     | R 1.1                     | - 시스템을 켰을 때 정상적으로 UI가 노출되는지 확인한다.                                                                                                    |
| 2              | Item<br>Selection    | 2. Item<br>Selection        | R 1.2                     | - 음료의 재고가 충분할 때 결제창으로 넘어가는지 확인한다.<br>- 음료의 재고가 불충분할 때 Other VM의 재고를 파악하는지 테스트한다.                                                                                                    |
| 3              | Payment              | 3. Payment                  | R 2.1                     | - 유효한 카드를 입력 받았을 때 정상적으로 결제가 진행되는지 확인한다.<br>- 유효하지 않은 카드를 입력 받았을 때 경고창을 노출하는지 확인한다.<br>- 일정 시간 이벤트가 없으면 display 화면으로 돌아가는지 테스트한다.                                                                |
| 4              | Message<br>Request   | 4. Request Stock of OtherVM | R 3.1                     | - 재고 정보 요청 메시지를 정상적으로 모든 자판기에 보내는지 확인한다.                                                                                                    |
| 5              | Message<br>Respond   | 5&6&7                       | R 3.2,<br>R 3.3,<br>R 3.4 | - 정상적으로 메세지를 수신하는지 확인한다.<br>- 응답 메시지와 자판기의 데이터가 일치하는지 확인한다.                                                                                                    |
| 6              | Prepayment           | 8. Prepayment               | R 4.1                     | - 다른 자판기의 정보를 정상적으로 가져오는지 확인한다.<br>- 가장 가까운 자판기를 출력하는지 확인한다.<br>- 유효한 카드를 입력 받았을 때 정상적으로 결제가 진행되는지 확인한다.<br>- 유효하지 않은 카드를 입력 받았을 때 경고창을 노출하는지 확인한다.<br>- 일정 시간 이벤트가 없으면 display 화면으로 돌아가는지 확인한다. |

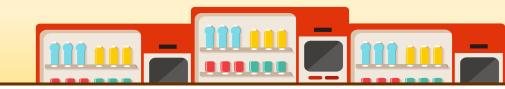

| Test<br>Number | Test<br>항목                 | Use Case                                       | System<br>Function      | Description                                                                                                    |
|----------------|----------------------------|------------------------------------------------|-------------------------|----------------------------------------------------------------------------------------------------|
| 7              | Synchronize<br>Information | 9. Synchronize<br>Information of<br>Prepayment | R 4.2 <i>,</i><br>R 4.3 | - 재고 정보를 정상적으로 수정하는지 확인한다.<br>- 재고가 없으면 결제를 취소하는지 확인한다.<br>- 중복되지 않은 10자리의 인증코드를 정상적으로 생성하는지 확인한다.                                       |
| 8              | Go Main                    | 10. Go Main                                    | R 6.1                   | - 메인 메뉴에 다시 돌아오는지 확인한다.                                                                                                    |
| 9              | Manage<br>Verification     | 11. Confirm<br>Verification                    | R 4.4                   | - 유효한 인증코드를 입력 받았을 때 정상적으로 음료를 제공하는지 확인한다.<br>- 유효하지 않은 인증코드를 입력 받았을 때 에러 메세지를 출력하는지 확인한다.                                               |
| 10             | Administrator<br>Login     | 12. Administrator<br>Login                     | R 5.1                   | - 관리자 로그인 버튼을 눌렀을 때 로그인 화면이 뜨는지 확인한다.<br>- 유효한 아이디와 비밀번호를 입력 받았을 때 로그인이 되는지 확인한다.<br>- 유효하지 않은 아이디와 비밀번호가 입력되었을 때 에러 메세지를 출력하는지<br>확인한다. |
| 11             | Administrator<br>Logout    | 13. Administrator<br>Logout                    | R 5.2                   | - 관리자 로그아웃버튼을 누르면 로그인 정보가 없어지고 Main menu display가 진행되는<br>지 확인한다.                                                                        |
| 12             | Change Stock<br>Quantity   | 14. Change Stock<br>Quantity                   | R 5.3                   | - 관리자가 선택한 item의 재고가 선택한 수량만큼 데이터에 반영되는지 확인한다.                                                                                           |

#### 2139 ANALYZE (2030) TRACEABILITY ANALYSIS

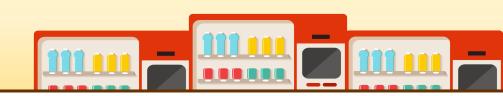

| System Function                 | Use Case                   | Operation                                                              |
|---------------------------------|----------------------------|------------------------------------------------------------------------|
| R 1.1 Main Menu Display         | → 1. Main Menu Display     | 1. turnMachineOn()                                                     |
| R 1.2 Item Selection            | → 2. Item Selection        | 2. displayMain()<br>3. selectItem(itemId)                              |
|                                 |                            | 4. displayPayment()                                                    |
| R 2.1 Payment                   | → 3. Payment               | 5. inputCardInfo(cardInfo)                                             |
| R 3.1 Request Stock of Other VM | 4. Request Stock of Other  | f. displayErrorMsg()                                                   |
| R 3.2 Provide Stock Information | VM                         | 7. sendMsg(itemId, itemQuantity)                                       |
| to Other VM                     | 5. Provide Stock Informati | 8. sendMsg(itemId, itemQuantity, dstId, dstPos)                        |
| R 3.3 Provide Product           | 6. Provide Product         | 9. sendStockMsg(itemId, itemQuantity)                                  |
| Information to Other VM         | Information to Other VM    | 10. respondStockMsg                                                    |
| R 3.4 Provide Prepayment        | 7. Provide Prepayment      | 11. sendProductMsg(itemId, itemQuantity)         12. respondProductMsg |
| Information to Other VM         | Information to Other VM    | 13. sendMsg(itemId, itemQuantity, verification)                        |
| R 4.1 Prepayment                | → 8. Prepayment            | 14. displayPrepayment()                                                |
| R 4.2 Synchronize information   | 9. Synchronize informatio  | Dn 15. sendPrepaymentMsg(itemId, itemQuantity, verificationCode)       |
| of Prepayment                   | of Prepayment              | 16. homeButton()                                                       |
| R 4.3 Create Verification       | 10. Go Main                | 17. goHome                                                             |
| R 4.4 Confirm Verification      |                            | 18. inputVerification(verification)                                    |
| R 5.1 Administrator Login       | 11. Confirm Verification   | 19. login()                                                            |
| R 5.2 Administrator Logout      | 12. Administrator Login    | 20. displayAdminPage()<br>21. logout()                                 |
| R 5.3 Change Stock Quantity     | 13. Administrator Logout   |                                                                        |
| R 6.1 Go Main                   | 14. Change Stock Quantity  | 23. changeMsg                                                          |

# QnA

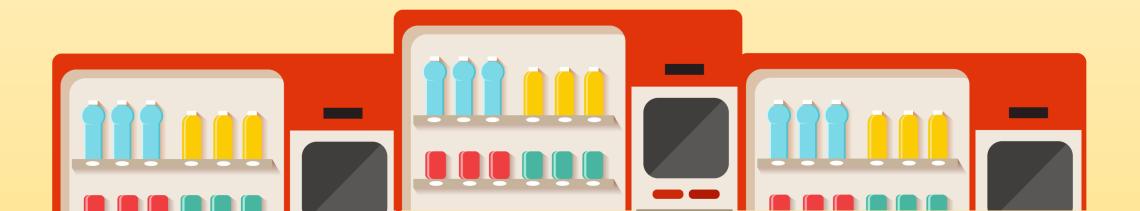